## **ConcurTips** – Watch for tips in upcoming editions of Travel News

# Adding Personal Time to a Business Trip?

Occasionally an employee may take a trip that includes both personal and business travel. Travel reimbursements are for business-related expenses only, not for personal expenses of the traveler or any traveling companions. Necessary business-related travel expenses are normally reimbursed. Personal expenses are not reimbursed. Travelers should exercise special care not to seek reimbursement for expenses that could be construed as personal.

### Obtain a comparison quote

• Use the booking tool to obtain airfare quote for flights that meet the business need of the trip.

| 4                                                  | 8                                                                                                    | <u> </u> ;                                                                                                    | Q                                                                                                    |                                                                                                    |                                                                                                    |
|----------------------------------------------------|----------------------------------------------------------------------------------------------------|----------------------------------------------------------------------------------------------------|----------------------------------------------------------------------------------------------------|----------------------------------------------------------------------------------------------------|----------------------------------------------------------------------------------------------------|
| Sou<br>So<br>offer<br>a<br>Bas<br>boo<br>a<br>char | included<br>triwest flig<br>options of<br>ultriwest, t<br>ed. If you<br>rline, you<br>ic Econor<br>king site.<br>flow stand<br>rges or ca | on the sar<br>pht, all oth<br>filered. If y<br>Southwes<br>would like<br>will need<br>my fares to<br>These far<br>dard amer<br>arry-on lug | the resider airlin<br>ou cho<br>t will be<br>a to nes<br>to cres<br>to cres<br>t | ervation. If<br>res will be<br>ose an air<br>excluded<br>erve Sout<br>its separa<br>wen removi<br>highly res<br>uch as se-<br>if you wou | rer alrines can t<br>you choose a<br>excluded from t<br>ine other than<br>twest and anot<br>the reservations.<br>ed from this traw<br>brictive and do n<br>at assignments,<br>id like options th<br>your agent team |
| 100                                                | 10-X-100                                                                                                    | 12120                                                                                                    |                                                                                                    |                                                                                                    | your agens sear                                                                                                    |
|                                                    |                                                                                                    | t/Train                                                                                                    |                                                                                                    |                                                                                                    | 1 Martin                                                                                                    |
| P                                                  | Round Trip                                                                                                    | 2                                                                                                    | 056                                                                                                    | Way                                                                                                    | Mutt City                                                                                                    |
| From                                               | 0                                                                                                    |                                                                                                    |                                                                                                    |                                                                                                    |                                                                                                    |
| EUG                                                | Eugene                                                                                                    | Airport - E                                                                                                    |                                                                                                    |                                                                                                    |                                                                                                    |
| to @                                               |                                                                                                    |                                                                                                    | Fee                                                                                                    | Progris me                                                                                                    | Select multiple at                                                                                                    |
|                                                    | e, WA - S                                                                                                    | eatte-Tac                                                                                                    | oma Ir                                                                                                    | d Airport                                                                                                    |                                                                                                    |
|                                                    |                                                                                                    |                                                                                                    | Fred                                                                                                    | Poqta Pa                                                                                                    | Deleg multiple at                                                                                                    |
| Depart                                             |                                                                                                    | )<br>I anno                                                                                                    | - 10                                                                                                    |                                                                                                    | -                                                                                                    |
| Fill 08                                            | /11/2018                                                                                                    | depart.                                                                                                    | -10                                                                                                    | 9:00 am                                                                                                    | * 1±8 *                                                                                                    |
| Return                                             |                                                                                                    |                                                                                                    |                                                                                                    |                                                                                                    | 10.00                                                                                                    |
| EIII OS                                            | /13/2018                                                                                                    | depart                                                                                                    |                                                                                                    | /5:00 pm                                                                                                    | * 18 *                                                                                                    |
|                                                    | t-up/Orog<br>d a Hotel                                                                                                    | Hoff car a                                                                                                    | t airpor                                                                                                    | 5                                                                                                    |                                                                                                    |
| Class (                                            | 0                                                                                                    | Sea                                                                                                    | rch by                                                                                                    |                                                                                                    |                                                                                                    |
| Econo                                              | onty class                                                                                                    | • Pri                                                                                                    | ce                                                                                                    |                                                                                                    |                                                                                                    |
| - 80                                               | icity a ca                                                                                                    | mier 63                                                                                                    |                                                                                                    |                                                                                                    |                                                                                                    |
|                                                    |                                                                                                    |                                                                                                    |                                                                                                    |                                                                                                    |                                                                                                    |
|                                                    |                                                                                                    |                                                                                                    |                                                                                                    |                                                                                                    |                                                                                                    |
|                                                    |                                                                                                    | -                                                                                                    | _                                                                                                    | -                                                                                                    |                                                                                                    |
|                                                    |                                                                                                    |                                                                                                    | Sea                                                                                                    | rch                                                                                                    |                                                                                                    |

o Save as pdf.

| Trip Summary                                                                                      | EUGENE, OR TO SEATTLE, WA<br>FRI, AUG 31 - MON, SEP 3                                                                                                    |                   |                    |                   |                   |  |
|---------------------------------------------------------------------------------------------------|----------------------------------------------------------------------------------------------------|-------------------|--------------------|-------------------|-------------------|--|
| Select Flights or Trains<br>trant To<br>EUG-BEA<br>Depart Fr. 06/31/2018<br>Reserv Min. 06/202018 | Geting your schedules and terms                                                                                                    |                   |                    |                   |                   |  |
| D Prestor Trip.                                                                                   |                                                                                                    | and a second      | A Deta             | 5<br>11.000       |                   |  |
| Dhange Bearch v                                                                                   | New                                                                                                    | Mad Roberts       | 216.40             |                   |                   |  |
| legat - FS, Aug 31                                                                                | 11 martin<br>1000<br>2010                                                                                                    | 20045<br>et mode  | t and              | 26-01<br>4 Junity | Rando<br>L'estado |  |
| Anne 1816 A. 16 15 P<br>Intern-Mon, Boy 3 A                                                       | ( 1000 Mg                                                                                                    | True by Exhedular |                    |                   | 1.000             |  |
| Deal 2023 1127                                                                                    | Papertierten Terreta (Q) denkel By Plan-Lenninkap (Q) Papertiert (2004) (2004) |                   |                    |                   |                   |  |
| м ми                                                                                              | Alaska                                                                                                    | 05.55a EUG -      | 00.59a SEA Nonstop | 1h 04m            | 2                 |  |
| Page Stream Stream                                                                                | Airlines'                                                                                                    | 11.38p SEA 4      | 12.44a EUG Nonitop | 1h 06m            |                   |  |

 Next – use the booking tool to search for flights you want to take.

| From 🕢                                                                                                    |             |                         |     |         |            |
|----------------------------------------------------------------------------------------------------|-------------|-------------------------|-----|---------|------------|
| EUG - Eugene A                                                                                                 | Arport - Eu | gene, OR                |     |         |            |
| fo O                                                                                                    |             | Find an airport         | 1.5 | elect m | ultiple ai |
| Seattle, WA - Se                                                                                               | attle-Taco  | ma Inti Airport         |     |         |            |
| Depart 🕢                                                                                                    | depart      | Ped an arport  09:00 am |     | ± 8     | _          |
| Return 😱                                                                                                    |             |                         | _   |         | -          |
| the second second second second second second second second second second second second second second second s |             | 05:00 pm                |     | ±8      |            |

o Save as pdf

| Tellurray                       | Michael On Kir<br>Sec. 401 (1): 10 | 0,6433                     |       |       | Sec.1  |
|---------------------------------|------------------------------------|----------------------------|-------|-------|--------|
| American States                 |                                    | Colory pre-science and the | -     |       |        |
| 0                               | 2                                  |                            | -     |       | -      |
| Theory from a                   | =                                  | THE .                      |       |       | 100    |
| the function from the           | 122.0                              | de.                        |       |       |        |
|                                 | 100                                |                            | 10.00 |       |        |
|                                 | Bart an 1                          |                            |       |       |        |
| Theorem ( and ) area in ( or a) |                                    | (1)                        | ¥.    |       |        |
|                                 |                                    |                            | News  | 0.04  | 100000 |
| -                               |                                    | 11218 NA & 12218 D/D       | North | 9.004 | -      |
| man bidger -                    | Machinesteine                      | An income of Second        |       |       | -      |

 Note that in this instance – adding personal time increased the airfare. You must call the TMC and provide a personal credit card for the difference in airfare between the 2 itineraries, after your Request is approved.

#### On the Request

Enter the full date range of travel Ο Request/Trip Business End Date Request/Trip Business Start Date 08/11/2018

08/15/2018

• For this request example, where personal travel increased the cost, select 2-TMC (recommended for intl, personal time, group) for "How will you book your trip?"

| How will you book your trip?              | Does this trip incl |       |
|-------------------------------------------|---------------------|-------|
| 2-TMC (recommended for intl, personal t   | ~                   | Yes   |
| 2-TMC (recommended for intl, personal tir | ne, g               | (oup) |

 Select Yes for the question "Does this trip include personal travel?

| Does this trip include personal travel? |   |
|-----------------------------------------|---|
| Yes                                     | v |

- Enter Personal Dates of Travel
  Personal Dates of Travel
- o Click on the Attachments button

Attachments •

o Click Attach Documents

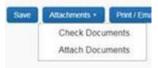

Browse and select your file(s)

| Favortes                                                                                                    | Name                                         | Date modified -   |
|----------------------------------------------------------------------------------------------------|----------------------------------------------|-------------------|
| E Desktop                                                                                                    | 1 Conference 2018                            | 8/8/2018 4:56 PM  |
| la Downloads                                                                                                    | * MyReport (10)                              | 8/6/2018 4:26 PM  |
| S Recent Places                                                                                                 | 🤧 Calendar - Good in the Hood                | 8/8/2018 2:37 PM  |
| Libraries                                                                                                    | 🎌 ELR Agenda                                 | 8/6/2018 12:40 PM |
| 3. Documents                                                                                                    | * Seattle                                    | 8/8/2018 11:11 AM |
| . Musc                                                                                                    | MyReport (5)                                 | 8/8/2018 9:32 AH  |
| E Petures                                                                                                    | 5 comparison fare                            |                   |
| A. Wiece                                                                                                    | Travelport Ventrip - My Trip - Robenson      | 8/8/2018 9:27 AM  |
| Computer                                                                                                    | 5 spenor2                                    | 6/8/2018 8:58 AM  |
| a Local Disk (C)                                                                                                | 🥦 MyReport (II)                              | 8/8/2018 R.58 AM  |
| 2 toomey (Utenbao-h                                                                                             | ** spirror                                   | 8/8/2018 8:55 AM  |
| ar beo-common (((Res) (                                                                                         | *** MyReport (7)                             | 8/8/2018 R.SS AH  |
| Contraction of the second second second second second second second second second second second second second s | C molenderrity                               | 6/6/2018 8:22 AM  |
| NUTRION.                                                                                                    | ** RE-Seattle - J. Madsen 5.23.18 [Gravesen, | 8/7/2018 2:31 PM  |

o Click the Upload button

| You may attach scanned images.<br>You may choose up to 10 files to attach to the request. |                                                |        |
|-------------------------------------------------------------------------------------------|------------------------------------------------|--------|
| For best results, scan images in black & white with a resol                               | ution of 300 DPI or lower.                     |        |
| Click Browse and select a .png, .jpg, .jpeg, .pdf, .html,                                 | tif or .tiff file for upload. 5 MB limit per f | ile.   |
| Files Selected for uploading                                                              | Browse                                         | Upload |
| comparison fare pdf                                                                       | Remove                                         |        |

- o Continue with request and submit when complete.
- Once trip is approved contact TMC to book your airfare.

### On the Report

 Add an expense type "Other Documentation/Airfare Comparisons

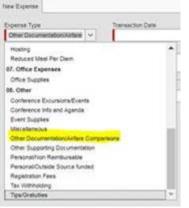

• Use Cash/Personal Credit Card as the Payment Type

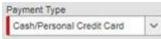

- Click on "Attach Receipts"
- Click "Browse" locate the file you saved earlier
- Click Attach button

| onit pel file . |
|-----------------|
| ferren Allech   |
|                 |
|                 |
|                 |
|                 |

• Continue report as usual